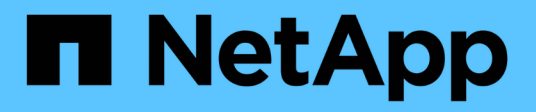

## **Apprendre**

Cloud Manager 3.8

NetApp March 25, 2024

This PDF was generated from https://docs.netapp.com/fr-fr/occm38/concept\_overview\_cvo.html on March 25, 2024. Always check docs.netapp.com for the latest.

# **Sommaire**

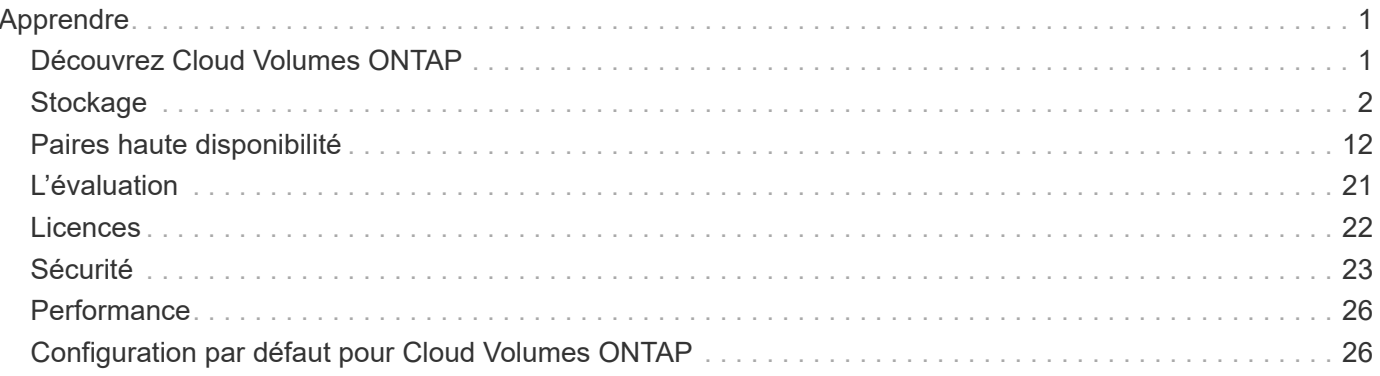

# <span id="page-2-0"></span>**Apprendre**

## <span id="page-2-1"></span>**Découvrez Cloud Volumes ONTAP**

Avec Cloud Volumes ONTAP, vous optimisez les performances et les coûts de stockage cloud tout en améliorant la protection, la sécurité et la conformité des données.

Cloud Volumes ONTAP est une appliance de stockage exclusivement logicielle qui exécute le logiciel de gestion des données ONTAP dans le cloud. Il offre un système de stockage haute performance doté de plusieurs fonctionnalités clés :

• Fonctionnalités d'efficacité du stockage

Exploitez les fonctionnalités intégrées de déduplication et de compression des données, de provisionnement fin et de clonage pour réduire les coûts de stockage.

• Haute disponibilité

Fiabilité exceptionnelle et continuité de l'activité en cas de défaillances dans votre environnement cloud.

• Protection des données

Cloud Volumes ONTAP exploite SnapMirror, la technologie de réplication leader du secteur, pour répliquer les données sur site vers le cloud. Ainsi, il est possible de disposer de copies secondaires dans différents cas d'utilisation.

Cloud Volumes ONTAP s'intègre également avec Cloud Backup Service pour fournir des fonctionnalités de sauvegarde et de restauration pour la protection et l'archivage à long terme de vos données cloud.

• Tiering des données

Basculez entre pools de stockage hautes performances et faibles performances à la demande sans interrompre les applications.

• La cohérence des applications

Cohérence des copies NetApp Snapshot avec NetApp SnapCenter

• Sécurité des données

Cloud Volumes ONTAP prend en charge le cryptage des données et protège contre les virus et les attaques par ransomware.

• Contrôles de conformité à la confidentialité

L'intégration avec Cloud Compliance vous aide à comprendre le contexte des données et à identifier les données sensibles.

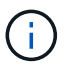

Les licences des fonctionnalités ONTAP sont incluses dans Cloud Volumes ONTAP.

["Afficher les configurations Cloud Volumes ONTAP prises en charge"](https://docs.netapp.com/us-en/cloud-volumes-ontap/index.html)

["En savoir plus sur Cloud Volumes ONTAP"](https://cloud.netapp.com/ontap-cloud)

## <span id="page-3-0"></span>**Stockage**

## **Disques et agrégats**

Comprendre comment Cloud Volumes ONTAP utilise le stockage cloud pour vous aider à comprendre vos coûts de stockage.

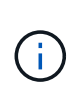

Tous les disques et agrégats doivent être créés et supprimés directement de Cloud Manager. Vous ne devez pas effectuer ces actions à partir d'un autre outil de gestion. Cela peut avoir un impact sur la stabilité du système, entraver la possibilité d'ajouter des disques à l'avenir et générer potentiellement des frais de fournisseur de cloud redondant.

#### **Présentation**

Cloud Volumes ONTAP utilise le stockage du fournisseur cloud comme disques et les regroupe dans un ou plusieurs agrégats. Les agrégats fournissent du stockage à un ou plusieurs volumes.

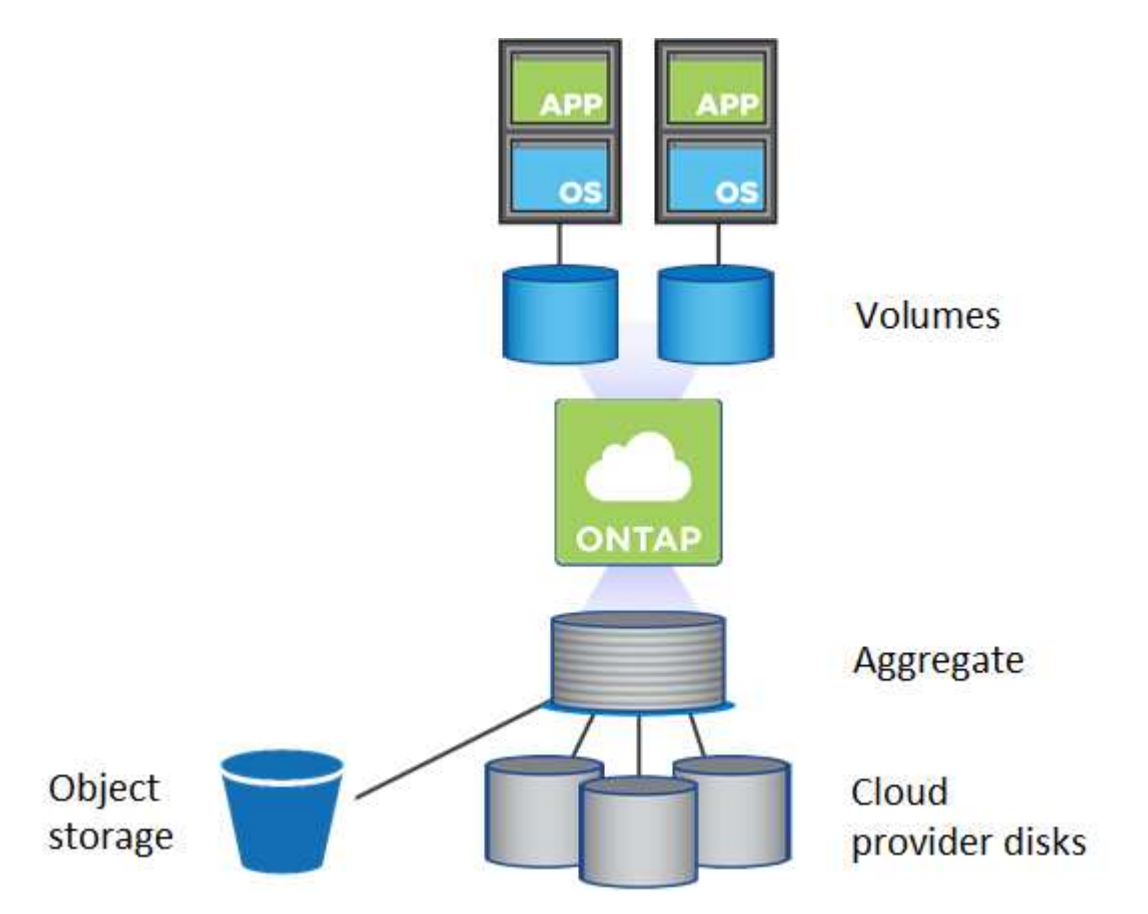

Plusieurs types de disques clouds sont pris en charge. Lorsque vous déployez Cloud Volumes ONTAP, vous choisissez le type de disque lorsque vous créez un volume et la taille de disque par défaut.

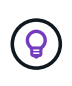

Le volume total de stockage acheté auprès d'un fournisseur cloud est la *capacité brute*. La *capacité utilisable* est inférieure car environ 12 à 14 % représente la surcharge réservée à l'utilisation de Cloud Volumes ONTAP. Par exemple, si Cloud Manager crée un agrégat de 500 Go, la capacité utilisable est de 442,94 Go.

#### **Le stockage AWS**

Dans AWS, Cloud Volumes ONTAP utilise le stockage EBS pour les données utilisateur et le stockage NVMe local en tant que Flash cache sur certains types d'instances EC2.

#### **Stockage EBS**

Dans AWS, un agrégat peut contenir jusqu'à 6 disques de même taille. La taille maximale du disque est de 16 To.

Le type de disque EBS sous-jacent peut être SSD à usage général, SSD IOPS provisionné, disque dur optimisé pour le débit ou disque dur froid. Vous pouvez associer un disque EBS à Amazon S3 pour ["déplacez les données inactives vers un stockage objet à faible coût"](#page-5-0).

À un niveau élevé, les différences entre les types de disques EBS sont les suivantes :

- *Des disques SSD* à usage générique permettent d'équilibrer les coûts et les performances pour une grande variété de charges de travail. La performance est définie en termes d'IOPS.
- *Les disques SSD* d'IOPS provisionnés sont pour les applications stratégiques qui requièrent des performances optimales à un coût plus élevé.
- *Les disques HDD* optimisés en termes de débit sont destinés aux charges de travail fréquemment utilisées qui exigent un débit rapide et cohérent à un prix inférieur.
- *Les disques durs* froide sont utilisés pour les sauvegardes ou les données rarement utilisées, car les performances sont très faibles. Tout comme les disques HDD optimisés en termes de débit, les performances sont définies en termes de débit.

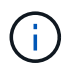

Les disques durs inactifs ne sont pas pris en charge avec les configurations haute disponibilité et le Tiering des données.

#### **Stockage NVMe local**

Certains types d'instances EC2 incluent le stockage NVMe local, qui est utilisé par Cloud Volumes ONTAP ["Flash cache"](#page-11-0).

- Liens connexes\*
- ["Documentation AWS : types de volume EBS"](http://docs.aws.amazon.com/AWSEC2/latest/UserGuide/EBSVolumeTypes.html)
- ["Découvrez comment choisir les types et les tailles de disques pour vos systèmes dans AWS"](https://docs.netapp.com/fr-fr/occm38/task_planning_your_config.html)
- ["Consultez les limites de stockage pour Cloud Volumes ONTAP dans AWS"](https://docs.netapp.com/us-en/cloud-volumes-ontap/reference_limits_aws_97.html)
- ["Étude des configurations pour Cloud Volumes ONTAP prises en charge dans AWS"](http://docs.netapp.com/us-en/cloud-volumes-ontap/reference_configs_aws_97.html)

#### **Le stockage Azure**

Dans Azure, un agrégat peut contenir jusqu'à 12 disques de même taille. Le type de disque et la taille de disque maximale dépendent de l'utilisation d'un système à un seul nœud ou d'une paire haute disponibilité :

#### **Systèmes à un seul nœud**

Les systèmes à un seul nœud peuvent utiliser trois types de disques gérés Azure :

- *Des disques gérés SSD de premier choix* fournir des performances élevées aux charges de travail exigeantes en E/S à un coût plus élevé.
- *Des disques gérés SSD standard* assurent des performances prévisibles pour les charges de travail nécessitant un faible niveau d'IOPS.

• *Les disques gérés HDD standard* sont un bon choix si vous n'avez pas besoin d'IOPS élevées et souhaitez réduire vos coûts.

Chaque type de disque géré a une taille de disque maximale de 32 To.

Vous pouvez coupler un disque géré avec le stockage Azure Blob à ["déplacez les données inactives](#page-5-0) [vers un stockage objet à faible coût"](#page-5-0).

#### **Paires HA**

Les paires HAUTE DISPONIBILITÉ utilisent des objets blob de pages Premium qui ont une taille de disque maximale de 8 To.

- Liens connexes\*
- ["Documentation Microsoft Azure : présentation du stockage Microsoft Azure"](https://azure.microsoft.com/documentation/articles/storage-introduction/)
- ["Découvrez comment choisir les types et les tailles de disques pour vos systèmes dans Azure"](https://docs.netapp.com/fr-fr/occm38/task_planning_your_config_azure.html)
- ["Consultez les limites de stockage pour Cloud Volumes ONTAP dans Azure"](https://docs.netapp.com/us-en/cloud-volumes-ontap/reference_limits_azure_97.html)

#### **Stockage GCP**

Dans GCP, un agrégat peut contenir jusqu'à 6 disques de même taille. La taille maximale du disque est de 16 To.

Le type de disque peut être soit *Zonal SSD persistent disks* soit *Zonal standard persistent disks*. Vous pouvez coupler des disques persistants avec un compartiment Google Storage vers ["déplacez les données inactives](#page-5-0) [vers un stockage objet à faible coût"](#page-5-0).

- Liens connexes\*
- ["Documentation sur Google Cloud Platform : options de stockage"](https://cloud.google.com/compute/docs/disks/)
- ["Consultez les limites de stockage des Cloud Volumes ONTAP dans GCP"](https://docs.netapp.com/us-en/cloud-volumes-ontap/reference_limits_gcp_97.html)

#### **Type de RAID**

Pour chaque agrégat Cloud Volumes ONTAP, le type RAID est RAID0 (répartition). Aucun autre type de RAID n'est pris en charge. Cloud Volumes ONTAP fait appel au fournisseur cloud pour assurer la disponibilité et la durabilité des disques.

### <span id="page-5-0"></span>**Vue d'ensemble du hiérarchisation des données**

Réduisez vos coûts de stockage en permettant le Tiering automatisé des données inactives vers un stockage objet à faible coût. Les données actives conservent les disques SSD ou HDD haute performance, tandis que les données inactives sont envoyées vers un stockage objet à faible coût. Vous pouvez ainsi récupérer de l'espace sur votre stockage principal et réduire le stockage secondaire.

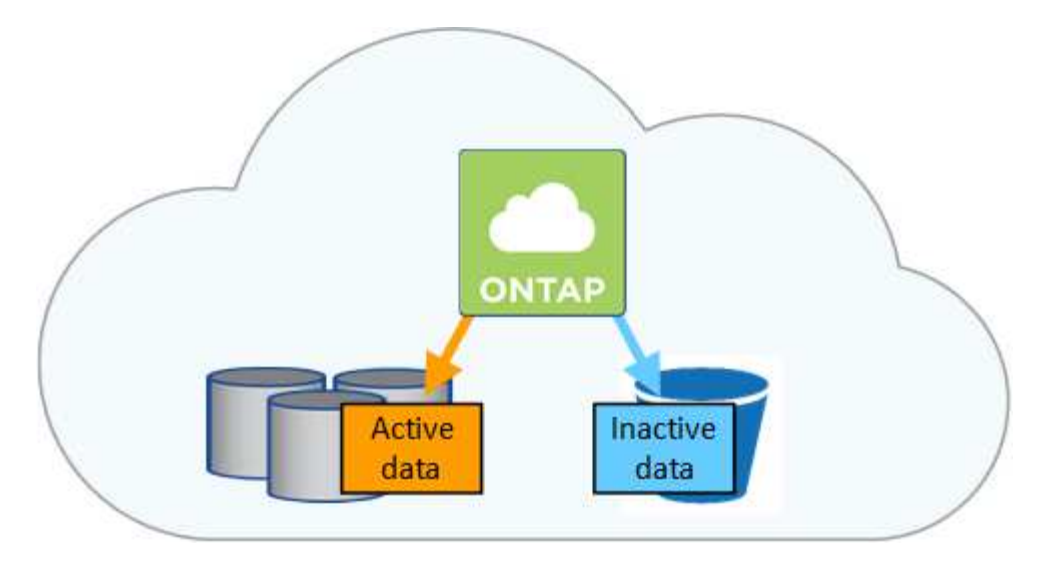

Cloud Volumes ONTAP prend en charge le Tiering des données dans AWS, Azure et Google Cloud Platform. La hiérarchisation des données est optimisée par la technologie FabricPool.

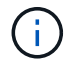

Inutile d'installer une licence pour activer le Tiering des données (FabricPool).

#### **Tiering des données dans AWS**

Lorsque vous activez le Tiering des données dans AWS, Cloud Volumes ONTAP utilise EBS comme Tier de performance pour les données actives et AWS S3 comme Tier de capacité pour les données inactives.

#### **Tier de performance**

Le niveau de performance peut être des disques SSD à usage général, des disques SSD IOPS provisionnés ou des disques durs optimisés pour le débit.

#### **Des disques SSD/HDD FAS**

Un système Cloud Volumes ONTAP transfère les données inactives vers un seul compartiment S3 à l'aide de la classe de stockage *Standard*. La norme est idéale pour les données fréquemment consultées stockées dans plusieurs zones de disponibilité.

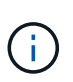

Cloud Manager crée un compartiment S3 unique pour chaque environnement de travail et le nomme ce compartiment unique « fabric-pool-*cluster »*. Un compartiment S3 différent n'est pas créé pour chaque volume.

#### **Classes de stockage**

La classe de stockage par défaut pour les données hiérarchisées dans AWS est *Standard*. Si vous ne prévoyez pas d'accéder aux données inactives, vous pouvez réduire vos coûts de stockage en changeant la classe de stockage à l'une des catégories suivantes : *Intelligent Tiering*, *One-zone Infrequent Access* ou *Standard-Infrequent Access*. Lorsque vous modifiez la classe de stockage, les données inactives commencent dans la classe de stockage Standard et sont transitions vers la classe de stockage que vous avez sélectionnée, si les données ne sont pas accessibles après 30 jours.

Les coûts d'accès sont plus élevés si vous accédez aux données. Prenez donc ces considérations avant de changer la classe de stockage. ["En savoir plus sur les classes de stockage Amazon S3"](https://aws.amazon.com/s3/storage-classes).

Vous pouvez sélectionner une classe de stockage lors de la création de l'environnement de travail et la modifier à tout moment après. Pour plus de détails sur la modification de la classe de stockage, voir ["Tiering des données inactives vers un stockage objet à faible coût".](https://docs.netapp.com/fr-fr/occm38/task_tiering.html)

La classe de stockage du Tiering des données est étendue au système - elle n'est pas par volume.

#### **Tiering des données dans Azure**

Lorsque vous activez le Tiering des données dans Azure, Cloud Volumes ONTAP utilise des disques gérés Azure comme un Tier de performance pour les données actives et le stockage Azure Blob comme un Tier de capacité pour les données inactives.

#### **Tier de performance**

Le Tier de performance peut être soit des disques SSD, soit des disques durs.

#### **Des disques SSD/HDD FAS**

Un système Cloud Volumes ONTAP transfère les données inactives vers un seul conteneur Blob à l'aide du Tier de stockage Azure *hot*. Le Tier actif est idéal pour les données fréquemment utilisées.

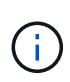

Cloud Manager crée un nouveau compte de stockage avec un container unique pour chaque environnement de travail Cloud Volumes ONTAP. Le nom du compte de stockage est aléatoire. Un container différent n'est pas créé pour chaque volume.

#### **Les niveaux d'accès au stockage**

Le niveau d'accès au stockage par défaut pour les données hiérarchisées dans Azure est le *hot* Tier. Si vous ne prévoyez pas d'accéder aux données inactives, vous pouvez réduire vos coûts de stockage en utilisant le niveau de stockage *cool*. Lorsque vous modifiez le niveau de stockage, les données inactives commencent dans le Tier de stockage à chaud et se transfère sur le Tier de stockage à froid, si les données ne sont pas accessibles au bout de 30 jours.

Les coûts d'accès sont plus élevés si vous accédez aux données, prenez donc ces considérations avant de changer le Tier de stockage. ["En savoir plus sur les tiers d'accès au stockage Azure Blob".](https://docs.microsoft.com/en-us/azure/storage/blobs/storage-blob-storage-tiers)

Vous pouvez sélectionner un niveau de stockage lors de la création de l'environnement de travail et le modifier à tout moment après. Pour plus d'informations sur la modification du niveau de stockage, reportezvous à la section ["Tiering des données inactives vers un stockage objet à faible coût".](https://docs.netapp.com/fr-fr/occm38/task_tiering.html)

Le niveau d'accès au stockage pour le Tiering des données concerne l'ensemble du système - il ne s'agit pas de par volume.

#### **Tiering des données dans GCP**

Lorsque vous activez le Tiering des données dans GCP, Cloud Volumes ONTAP utilise des disques persistants comme Tier de performance pour les données actives et un compartiment Google Cloud Storage comme Tier de capacité pour les données inactives.

#### **Tier de performance**

Le Tier de performance peut être soit des disques SSD, soit des disques HDD (disques standard).

#### **Des disques SSD/HDD FAS**

Un système Cloud Volumes ONTAP transfère les données inactives vers un seul compartiment de stockage cloud Google à l'aide de la classe de stockage *régional*.

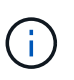

Cloud Manager crée un compartiment unique pour chaque environnement de travail et lui attribue un identifiant unique « fabric-pool »-*cluster*. Un compartiment différent n'est pas créé pour chaque volume.

#### **Classes de stockage**

La classe de stockage par défaut pour les données hiérarchisées est la classe *Standard Storage*. Si les données sont rarement utilisées, vous pouvez réduire vos coûts de stockage en utilisant *Nearline Storage* ou *Coldline Storage*. Lorsque vous modifiez la classe de stockage, les données inactives commencent dans la classe de stockage standard et sont transitions vers la classe de stockage que vous avez sélectionnée, si les données ne sont pas accessibles après 30 jours.

Les coûts d'accès sont plus élevés si vous accédez aux données. Prenez donc ces considérations avant de changer la classe de stockage. ["En savoir plus sur les classes de stockage pour Google Cloud Storage"](https://cloud.google.com/storage/docs/storage-classes).

Vous pouvez sélectionner un niveau de stockage lors de la création de l'environnement de travail et le modifier à tout moment après. Pour plus de détails sur la modification de la classe de stockage, voir ["Tiering des données inactives vers un stockage objet à faible coût".](https://docs.netapp.com/fr-fr/occm38/task_tiering.html)

La classe de stockage du Tiering des données est étendue au système - elle n'est pas par volume.

#### **Tiering des données et limites de capacité**

Si vous activez le Tiering des données, la limite de capacité d'un système reste la même. La limite est répartie entre le niveau de performance et le niveau de capacité.

#### **Stratégies de hiérarchisation des volumes**

Pour activer la hiérarchisation des données, vous devez sélectionner une stratégie de hiérarchisation des volumes lorsque vous créez, modifiez ou répliquez un volume. Vous pouvez sélectionner une stratégie différente pour chaque volume.

Certaines stratégies de hiérarchisation ont une période de refroidissement minimale associée, qui définit le temps pendant lequel les données utilisateur d'un volume doivent rester inactives pour que les données soient considérées comme "froides" et déplacées vers le niveau de capacité.

Cloud Manager vous permet de choisir parmi les règles de Tiering des volumes suivantes lorsque vous créez ou modifiez un volume :

#### **Snapshot uniquement**

Après avoir atteint une capacité de 50 %, Cloud Volumes ONTAP met à niveau les données utilisateur à froid des copies Snapshot qui ne sont pas associées au système de fichiers actif au niveau de la capacité. La période de refroidissement est d'environ 2 jours.

En cas de lecture, les blocs de données à froid sur le niveau de capacité deviennent chauds et sont déplacés vers le niveau de performance.

#### **Tout**

Toutes les données (sans les métadonnées) sont immédiatement marquées comme inactives et hiérarchisées vers le stockage objet dès que possible. Il n'est pas nécessaire d'attendre 48 heures que les nouveaux blocs d'un volume soient inactifs. Notez que les blocs situés dans le volume avant la définition de toutes les règles exigent 48 heures pour être froids.

Si les blocs de données inactives du Tier cloud sont lus, ceux-ci restent inactives et ne sont pas réécrits sur le Tier de performance. Cette règle est disponible à partir de ONTAP 9.6.

#### **Auto**

Après avoir atteint une capacité de 50 %, Cloud Volumes ONTAP met à niveau des blocs de données à froid dans un volume vers un niveau de capacité. Les données à froid comprennent non seulement des

copies Snapshot, mais aussi des données utilisateur à froid provenant du système de fichiers actif. La période de refroidissement est d'environ 31 jours.

Cette stratégie est prise en charge à partir de Cloud Volumes ONTAP 9.4.

En cas de lecture aléatoire, les blocs de données à froid du niveau de capacité deviennent chauds et passent au niveau de performance. Si elles sont lues par des lectures séquentielles, telles que celles associées aux analyses d'index et d'antivirus, les blocs de données à froid restent froids et ne passent pas au niveau de performance.

#### **Aucune**

Conserve les données d'un volume dans le niveau de performance, ce qui empêche leur déplacement vers le niveau de capacité.

Lorsque vous répliquez un volume, vous pouvez choisir le Tiering des données dans le stockage objet. Si c'est le cas, Cloud Manager applique la règle **Backup** au volume de protection des données. Depuis Cloud Volumes ONTAP 9.6, la règle de hiérarchisation **All** remplace la règle de sauvegarde.

#### **La désactivation de Cloud Volumes ONTAP a des répercussions sur la période de refroidissement**

Les blocs de données sont refroidis par des analyses de refroidissement. Durant ce processus, la température des blocs pendant lesquels leur température de bloc n'a pas été utilisée est déplacée (refroidie) vers la valeur inférieure suivante. La durée de refroidissement par défaut dépend de la règle de Tiering du volume :

- Auto : 31 jours
- Snapshot uniquement : 2 jours

Cloud Volumes ONTAP doit être en cours d'exécution pour que l'acquisition de refroidissement fonctionne. Si le Cloud Volumes ONTAP est désactivé, le refroidissement s'arrête également. Les temps de refroidissement peuvent ainsi être plus longs.

#### **Configuration du tiering des données**

Pour obtenir des instructions et une liste des configurations prises en charge, reportez-vous à la section ["Tiering des données inactives vers un stockage objet à faible coût".](https://docs.netapp.com/fr-fr/occm38/task_tiering.html)

## **Gestion du stockage**

Cloud Manager permet une gestion simplifiée et avancée du stockage Cloud Volumes ONTAP.

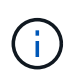

Tous les disques et agrégats doivent être créés et supprimés directement de Cloud Manager. Vous ne devez pas effectuer ces actions à partir d'un autre outil de gestion. Cela peut avoir un impact sur la stabilité du système, entraver la possibilité d'ajouter des disques à l'avenir et générer potentiellement des frais de fournisseur de cloud redondant.

#### **Provisionnement du stockage**

Cloud Manager facilite le provisionnement du stockage pour Cloud Volumes ONTAP en achetant des disques et en gérant des agrégats pour vous. Il vous suffit de créer des volumes. Si vous le souhaitez, vous pouvez utiliser une option d'allocation avancée pour provisionner vous-même des agrégats.

#### **Provisionnement simplifié**

Les agrégats fournissent un stockage cloud aux volumes. Cloud Manager crée des agrégats pour vous lorsque vous lancez une instance et que vous provisionnez des volumes supplémentaires.

Lorsque vous créez un volume, Cloud Manager fait l'une des trois opérations suivantes :

- Il place le volume sur un agrégat existant qui dispose d'un espace libre suffisant.
- Il place le volume sur un agrégat existant en achetant plus de disques pour cet agrégat.
- Il achète des disques pour un nouvel agrégat et place le volume sur cet agrégat.

Cloud Manager détermine où placer un nouveau volume en se base sur plusieurs facteurs : la taille maximale d'un agrégat, l'activation ou non du provisionnement fin et les seuils d'espace disponible pour les agrégats.

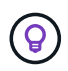

L'administrateur du compte peut modifier les seuils d'espace libre à partir de la page **Paramètres**.

#### **Sélection de la taille du disque pour les agrégats dans AWS**

Lorsque Cloud Manager crée de nouveaux agrégats pour Cloud Volumes ONTAP dans AWS, il augmente progressivement la taille du disque dans un agrégat, à mesure que le nombre d'agrégats dans le système augmente. Cloud Manager vous permet ainsi d'utiliser la capacité maximale du système avant d'atteindre le nombre maximal de disques de données autorisés par AWS.

Par exemple, Cloud Manager peut choisir les tailles de disque suivantes pour les agrégats dans un système Cloud Volumes ONTAP Premium ou BYOL :

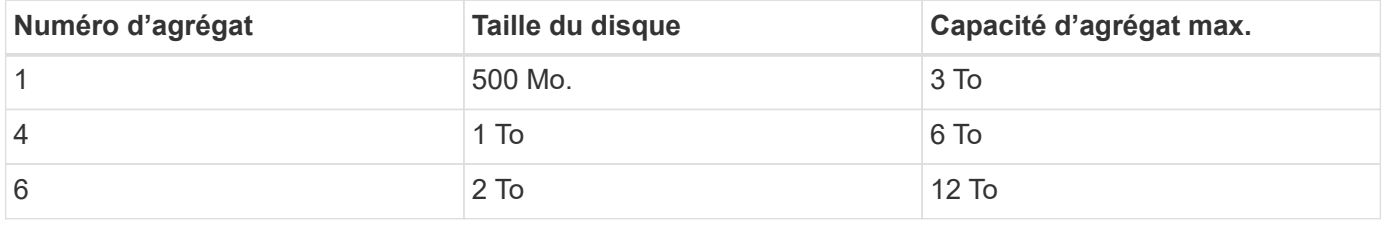

Vous pouvez choisir vous-même la taille du disque en utilisant l'option d'allocation avancée.

#### **Allocation avancée**

Plutôt que de laisser Cloud Manager gérer les agrégats pour vous, vous pouvez le faire vous-même. ["À partir](https://docs.netapp.com/fr-fr/occm38/task_provisioning_storage.html#creating-aggregates) [de la page](https://docs.netapp.com/fr-fr/occm38/task_provisioning_storage.html#creating-aggregates) **[allocation avancée](https://docs.netapp.com/fr-fr/occm38/task_provisioning_storage.html#creating-aggregates)**["](https://docs.netapp.com/fr-fr/occm38/task_provisioning_storage.html#creating-aggregates), vous pouvez créer de nouveaux agrégats qui incluent un nombre spécifique de disques, ajouter des disques à un agrégat existant et créer des volumes dans des agrégats spécifiques.

#### **Gestion de la capacité**

L'administrateur du compte peut décider si Cloud Manager vous informe des décisions en matière de capacité de stockage ou si Cloud Manager gère automatiquement les besoins en capacité pour vous. Il peut vous aider à comprendre le fonctionnement de ces modes.

#### **Gestion automatique de la capacité**

Le mode de gestion de la capacité est défini sur automatique par défaut. Dans ce mode, Cloud Manager achète automatiquement de nouveaux disques pour les instances Cloud Volumes ONTAP lorsque plus de capacité est nécessaire, supprime les ensembles de disques (agrégats) inutilisés, déplace des volumes entre les agrégats si nécessaire et tente de rétablir la panne des disques.

Les exemples suivants illustrent le fonctionnement de ce mode :

- Si un agrégat de 5 disques EBS ou moins atteint le seuil de capacité, Cloud Manager achète automatiquement de nouveaux disques pour cet agrégat afin que les volumes puissent continuer à croître.
- Si un agrégat de 12 disques Azure atteint le seuil de capacité, Cloud Manager déplace automatiquement un volume de cet agrégat vers un agrégat de capacité disponible ou vers un nouvel agrégat.

Si Cloud Manager crée un nouvel agrégat pour le volume, il sélectionne une taille de disque qui convient à sa taille.

Notez que l'espace libre est désormais disponible sur l'agrégat d'origine. Les volumes existants ou les nouveaux volumes peuvent utiliser cet espace. L'espace ne peut pas être renvoyé vers AWS, Azure ou GCP dans ce scénario.

• Si un agrégat ne contient pas de volumes pendant plus de 12 heures, Cloud Manager le supprime.

#### **Gestion des LUN avec gestion automatique de la capacité**

La gestion automatique de la capacité de Cloud Manager ne s'applique pas aux LUN. Lorsque Cloud Manager crée un LUN, il désactive la fonctionnalité de croissance automatique.

#### **Gestion des inodes avec gestion automatique de la capacité**

Cloud Manager surveille l'utilisation d'inode sur un volume. Lorsque 85 % des inodes sont utilisés, Cloud Manager augmente la taille du volume pour augmenter le nombre d'inodes disponibles. Le nombre de fichiers qu'un volume peut contenir est déterminé par le nombre d'inodes qu'il possède.

#### **Gestion manuelle de la capacité**

Si l'administrateur du compte définit le mode de gestion de la capacité sur manuel, Cloud Manager affiche les messages action requise lorsque les décisions relatives à la capacité doivent être prises. Les mêmes exemples décrits en mode automatique s'appliquent au mode manuel, mais il vous appartient d'accepter les actions.

### <span id="page-11-0"></span>**Flash cache**

Certaines configurations Cloud Volumes ONTAP dans AWS et Azure incluent le stockage NVMe local, qui utilise Cloud Volumes ONTAP comme *Flash cache* pour de meilleures performances.

#### **Qu'est-ce que Flash cache ?**

Flash cache accélère l'accès aux données grâce à la mise en cache intelligente en temps réel des données utilisateur et des métadonnées NetApp lues récemment. Elle est efficace pour les charges de travail exigeant une capacité de lecture aléatoire maximale, dont les bases de données, la messagerie et les services de fichiers.

#### **Instances prises en charge dans AWS**

Sélectionnez l'un des types d'instances EC2 suivants avec un système Cloud Volumes ONTAP Premium ou BYOL existant :

• c5d.4xlarge

- c5d.9xlarge
- c5d.18xlarge
- m5d.cum
- m5d.12xlarge
- r5d.2xlarge

#### **Type de VM pris en charge dans Azure**

Sélectionnez le type de machine virtuelle Standard L8S v2 avec un système Cloud Volumes ONTAP BYOL à un seul nœud dans Azure.

#### **Limites**

• La compression doit être désactivée sur tous les volumes pour tirer parti des améliorations des performances de Flash cache.

Sélectionnez l'efficacité du stockage lors de la création d'un volume depuis Cloud Manager, ou créez un volume, puis ["Désactiver la compression des données à l'aide de l'interface de ligne de commande"](http://docs.netapp.com/ontap-9/topic/com.netapp.doc.dot-cm-vsmg/GUID-8508A4CB-DB43-4D0D-97EB-859F58B29054.html).

• La réactivation du cache après un redémarrage n'est pas prise en charge avec Cloud Volumes ONTAP.

## **Stockage WORM**

Vous pouvez activer le stockage WORM (écriture unique) en lecture seule sur un système Cloud Volumes ONTAP pour conserver les fichiers sous forme non modifiée pendant une période de conservation spécifiée. Le stockage WORM est optimisé par la technologie SnapLock en mode Entreprise, ce qui signifie que les fichiers WORM sont protégés au niveau des fichiers.

Une fois qu'un fichier a été validé sur le stockage WORM, il ne peut pas être modifié, même après l'expiration de la période de conservation. Une horloge inviolable détermine le moment où la période de conservation d'un fichier WORM s'est écoulée.

Une fois la période de conservation écoulée, vous êtes responsable de la suppression des fichiers dont vous n'avez plus besoin.

#### **Activation du stockage WORM**

Vous pouvez activer le stockage WORM sur un système Cloud Volumes ONTAP lorsque vous créez un nouvel environnement de travail. Cela inclut la spécification d'un code d'activation et la définition de la période de conservation par défaut des fichiers. Vous pouvez obtenir un code d'activation à l'aide de l'icône de chat située dans l'angle inférieur droit de l'interface de Cloud Manager.

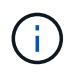

:

Vous ne pouvez pas activer le stockage WORM sur des volumes individuels --WORM doit être activé au niveau du système.

L'image suivante montre comment activer le stockage WORM lors de la création d'un environnement de travail

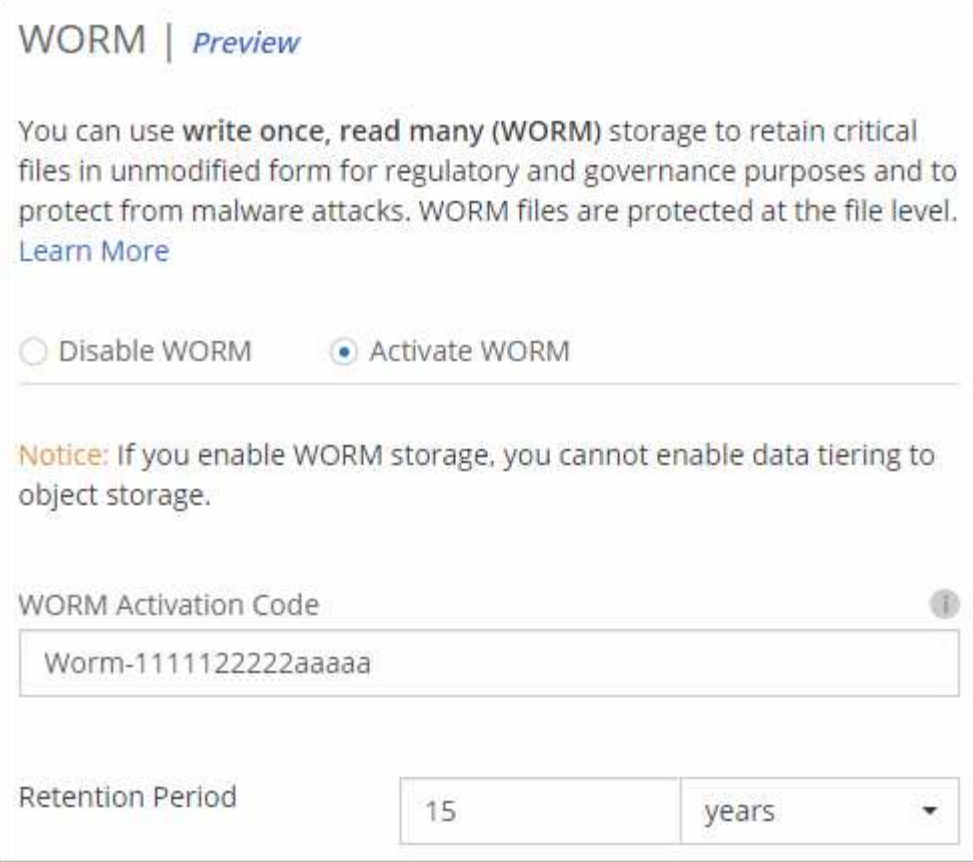

#### **Validation de fichiers sur WORM**

Vous pouvez utiliser une application pour valider des fichiers sur WORM via NFS ou CIFS, ou utiliser l'interface de ligne de commande ONTAP pour auto-valider des fichiers sur WORM automatiquement. Vous pouvez également utiliser un fichier WORM inscriptible pour conserver les données écrites de façon incrémentielle, comme les informations de journal.

Après avoir activé le stockage WORM sur un système Cloud Volumes ONTAP, vous devez utiliser l'interface de ligne de commande ONTAP pour toute la gestion du stockage WORM. Pour obtenir des instructions, reportez-vous à la section ["Documentation ONTAP".](http://docs.netapp.com/ontap-9/topic/com.netapp.doc.pow-arch-con/home.html)

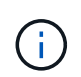

La prise en charge de Cloud Volumes ONTAP pour le stockage WORM équivaut au mode SnapLock Enterprise.

#### **Limites**

- Si vous supprimez ou déplacez un disque directement depuis AWS ou Azure, un volume peut être supprimé avant sa date d'expiration.
- Lorsque le stockage WORM est activé, le Tiering des données vers le stockage objet ne peut pas être activé.
- La sauvegarde dans le cloud doit être désactivée pour activer le stockage WORM.

## <span id="page-13-0"></span>**Paires haute disponibilité**

## **Paires haute disponibilité dans AWS**

Une configuration haute disponibilité (HA) Cloud Volumes ONTAP assure des opérations sans interruption et une tolérance aux pannes. Dans AWS, les données sont mises en miroir de manière synchrone entre les deux nœuds.

### **Présentation**

Dans AWS, les configurations haute disponibilité de Cloud Volumes ONTAP incluent les composants suivants :

- Deux nœuds Cloud Volumes ONTAP dont les données sont mises en miroir de manière synchrone.
- Instance médiateur qui fournit un canal de communication entre les nœuds pour faciliter les processus de reprise et de remise du stockage.

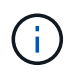

L'instance du médiateur exécute le système d'exploitation Linux sur une instance t2.micro et utilise un disque magnétique EBS d'environ 8 Go.

#### **Reprise et remise du stockage**

Si un nœud tombe en panne, l'autre nœud peut servir les données à son partenaire pour fournir un service de données continu. Les clients peuvent accéder aux mêmes données à partir du nœud partenaire, car les données ont été mises en miroir de manière synchrone auprès du partenaire.

Après le redémarrage du nœud, le partenaire doit resynchroniser les données avant de pouvoir retourner le stockage. Le temps nécessaire à la resynchronisation des données dépend de la quantité de données modifiées pendant la panne du nœud.

#### **RPO et RTO**

Une configuration haute disponibilité maintient la haute disponibilité de vos données comme suit :

- L'objectif du point de récupération (RPO) est de 0 seconde. Vos données sont transactionnaires, sans perte de données.
- L'objectif de temps de récupération (RTO) est de 60 secondes. En cas de panne, les données doivent être disponibles en 60 secondes ou moins.

#### **Modèles de déploiement HA**

Vous pouvez garantir la haute disponibilité de vos données en déployant une configuration haute disponibilité sur plusieurs zones de disponibilité (AZS) ou dans un seul AZ. Vous devriez consulter plus de détails sur chaque configuration afin de choisir celle qui répond le mieux à vos besoins.

#### **Cloud Volumes ONTAP HA dans plusieurs zones de disponibilité**

Le déploiement d'une configuration haute disponibilité dans plusieurs zones de disponibilité (AZS) garantit une haute disponibilité de vos données en cas de défaillance avec un système AZ ou une instance exécutant un nœud Cloud Volumes ONTAP. Vous devez comprendre l'impact des adresses IP NAS sur l'accès aux données et le basculement du stockage.

#### **Accès aux données NFS et CIFS**

Lorsqu'une configuration haute disponibilité est répartie entre plusieurs zones de disponibilité, *adresses IP flottantes* activez l'accès client NAS. Les adresses IP flottantes, qui doivent se trouver en dehors des blocs

CIDR pour tous les VPC de la région, peuvent migrer entre les nœuds en cas de défaillance. Les clients ne sont pas accessibles de manière native en dehors du VPC, sauf si vous ["Configuration d'une passerelle de](https://docs.netapp.com/fr-fr/occm38/task_setting_up_transit_gateway.html) [transit AWS"](https://docs.netapp.com/fr-fr/occm38/task_setting_up_transit_gateway.html).

Si vous ne pouvez pas configurer de passerelle de transit, des adresses IP privées sont disponibles pour les clients NAS qui ne sont pas du VPC. Cependant, ces adresses IP sont statiques ; elles ne peuvent pas basculer d'un nœud à l'autre.

Avant de déployer une configuration haute disponibilité sur plusieurs zones de disponibilité, vous devez consulter les exigences relatives aux adresses IP flottantes et aux tables de routage. Vous devez spécifier les adresses IP flottantes lors du déploiement de la configuration. Les adresses IP privées sont automatiquement créées par Cloud Manager.

Pour plus de détails, voir ["Configuration réseau AWS requise pour Cloud Volumes ONTAP HA dans plusieurs](https://docs.netapp.com/fr-fr/occm38/reference_networking_aws.html#aws-networking-requirements-for-cloud-volumes-ontap-ha-in-multiple-azs) [AZS"](https://docs.netapp.com/fr-fr/occm38/reference_networking_aws.html#aws-networking-requirements-for-cloud-volumes-ontap-ha-in-multiple-azs).

#### **Accès aux données iSCSI**

La communication de données entre VPC n'est pas un problème car iSCSI n'utilise pas d'adresses IP flottantes.

#### **Reprise et remise du stockage pour iSCSI**

Pour iSCSI, Cloud Volumes ONTAP utilise les E/S multichemins (MPIO) et l'accès aux unités logiques asymétriques (ALUA) pour gérer le basculement de chemin entre les chemins optimisés et non optimisés.

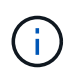

Pour plus d'informations sur les configurations hôtes spécifiques qui prennent en charge ALUA, consultez le ["Matrice d'interopérabilité NetApp"](http://mysupport.netapp.com/matrix) Et le Guide d'installation et de configuration des utilitaires hôtes pour votre système d'exploitation hôte.

#### **Reprise et remise du stockage pour NAS**

Lorsque le basculement se produit dans une configuration NAS utilisant des adresses IP flottantes, l'adresse IP flottante du nœud que les clients utilisent pour accéder aux données transférées sur l'autre nœud. L'image suivante illustre la reprise du stockage dans une configuration NAS à l'aide d'adresses IP flottantes. Si le nœud 2 s'arrête, l'adresse IP flottante du nœud 2 passe au nœud 1.

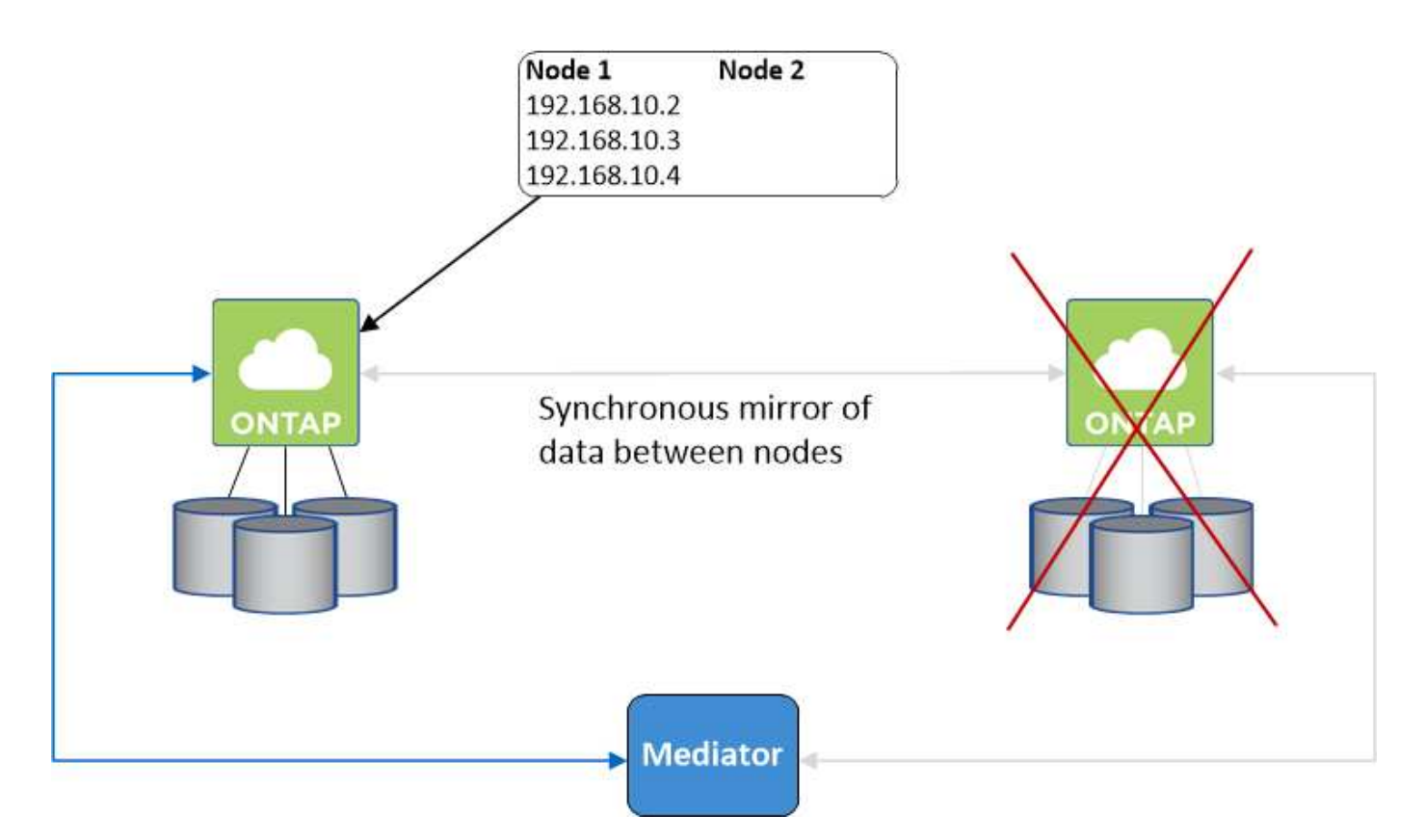

Les adresses IP de données NAS utilisées pour l'accès VPC externe ne peuvent pas migrer entre les nœuds en cas de défaillance. Si un nœud est hors ligne, vous devez remonter manuellement les volumes vers des clients en dehors du VPC à l'aide de l'adresse IP de l'autre nœud.

Une fois le nœud défaillant remis en ligne, remontez les clients vers les volumes à l'aide de l'adresse IP d'origine. Cette étape est nécessaire pour éviter le transfert de données inutiles entre deux nœuds HA, ce qui peut entraîner un impact significatif sur les performances et la stabilité.

Vous pouvez facilement identifier l'adresse IP correcte dans Cloud Manager en sélectionnant le volume et en cliquant sur **Mount Command**.

#### **Cloud Volumes ONTAP HA dans une seule zone de disponibilité**

Le déploiement d'une configuration HA dans une seule zone de disponibilité (AZ) peut garantir une haute disponibilité de vos données en cas de défaillance d'une instance exécutant un nœud Cloud Volumes ONTAP. Toutes les données sont accessibles en mode natif depuis l'extérieur du VPC.

 $\mathbf{f}$ 

Cloud Manager crée un ["Groupe de placement AWS réparti"](https://docs.aws.amazon.com/AWSEC2/latest/UserGuide/placement-groups.html) Et lance les deux nœuds haute disponibilité de ce groupe de placement. Le groupe de placement réduit le risque de défaillances simultanées en répartissant les instances sur un matériel sous-jacent distinct. Cette fonctionnalité améliore la redondance en termes de calcul, et non en termes de défaillance des disques.

#### **Accès aux données**

Cette configuration étant dans un seul AZ, elle ne nécessite pas d'adresses IP flottantes. Vous pouvez utiliser la même adresse IP pour accéder aux données depuis le VPC et depuis l'extérieur du VPC.

L'image suivante montre une configuration HA dans un seul AZ. Les données sont accessibles depuis le VPC et depuis l'extérieur du VPC.

### **VPC in AWS**

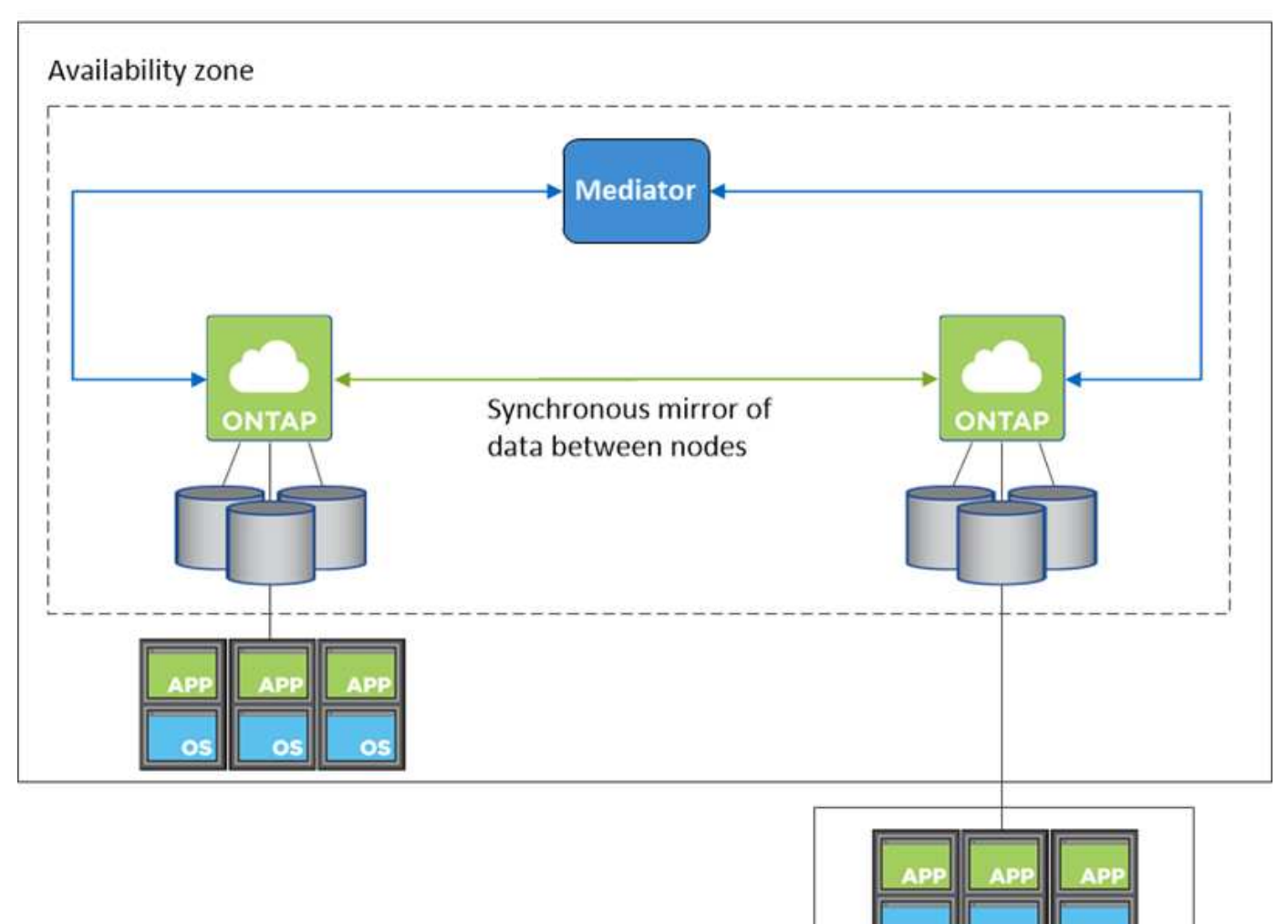

**External network** 

#### **Reprise et remise du stockage**

Pour iSCSI, Cloud Volumes ONTAP utilise les E/S multichemins (MPIO) et l'accès aux unités logiques asymétriques (ALUA) pour gérer le basculement de chemin entre les chemins optimisés et non optimisés.

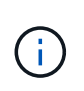

Pour plus d'informations sur les configurations hôtes spécifiques qui prennent en charge ALUA, consultez le ["Matrice d'interopérabilité NetApp"](http://mysupport.netapp.com/matrix) Et le Guide d'installation et de configuration des utilitaires hôtes pour votre système d'exploitation hôte.

Pour les configurations NAS, les adresses IP des données peuvent migrer entre les nœuds HA en cas de défaillance. Cela garantit l'accès du client au stockage.

#### **Fonctionnement du stockage dans une paire haute disponibilité**

Contrairement à un cluster ONTAP, le stockage dans une paire Cloud Volumes ONTAP HA n'est pas partagé entre les nœuds. En revanche, les données sont mises en miroir de manière synchrone entre les nœuds afin que les données soient disponibles en cas de panne.

#### **Allocation du stockage**

Lorsque vous créez un nouveau volume et des disques supplémentaires sont requis, Cloud Manager alloue le même nombre de disques aux deux nœuds, crée un agrégat en miroir, puis crée le nouveau volume. Par exemple, si deux disques sont requis pour le volume, Cloud Manager alloue deux disques par nœud pour un total de quatre disques.

#### **Configurations de stockage**

Vous pouvez utiliser une paire HA comme configuration active-active, dans laquelle les deux nœuds servent les données aux clients ou comme configuration active-passive, dans laquelle le nœud passif répond aux demandes de données uniquement s'il a pris en charge le stockage pour le nœud actif.

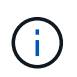

Vous ne pouvez configurer une configuration active-active que si vous utilisez Cloud Manager dans la vue du système de stockage.

#### **Attentes en matière de performances pour une configuration haute disponibilité**

Une configuration Cloud Volumes ONTAP HA réplique de manière synchrone les données entre les nœuds, ce qui consomme de la bande passante réseau. Par conséquent, vous pouvez vous attendre aux performances suivantes par rapport à une configuration Cloud Volumes ONTAP à nœud unique :

- Pour les configurations haute disponibilité qui ne servent que des données provenant d'un seul nœud, les performances de lecture sont comparables aux performances de lecture d'une configuration à un nœud, alors que les performances d'écriture sont plus faibles.
- Pour les configurations haute disponibilité qui servent les données des deux nœuds, les performances de lecture sont supérieures aux performances de lecture d'une configuration à nœud unique et les performances d'écriture sont identiques ou supérieures.

Pour plus d'informations sur les performances de Cloud Volumes ONTAP, reportez-vous à ["Performance".](#page-27-0)

#### **Accès client au stockage**

Les clients doivent accéder aux volumes NFS et CIFS en utilisant l'adresse IP de données du nœud sur lequel réside le volume. Si les clients NAS accèdent à un volume en utilisant l'adresse IP du nœud partenaire, le trafic passe entre les deux nœuds, ce qui réduit les performances.

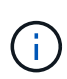

Si vous déplacez un volume entre les nœuds d'une paire HA, vous devez remonter le volume en utilisant l'adresse IP de l'autre nœud. Sinon, vous pouvez bénéficier d'une performance réduite. Si les clients prennent en charge les renvois NFSv4 ou la redirection de dossiers pour CIFS, vous pouvez activer ces fonctionnalités sur les systèmes Cloud Volumes ONTAP pour éviter de remanier le volume. Pour plus d'informations, consultez la documentation ONTAP.

Vous pouvez facilement identifier l'adresse IP correcte dans Cloud Manager :

## Volumes

2 Volumes | 0.22 TB Allocated | < 0.01 TB Used (0 TB in S3) vol1 **俞 Delete O** Info  $\triangle$  Edit **四** Clone Mount Command **D** Restore from Snapshot copy Change Tier

## **Paires haute disponibilité dans Azure**

Une paire haute disponibilité Cloud Volumes ONTAP offre une fiabilité exceptionnelle et la continuité de l'activité en cas de défaillances dans votre environnement cloud. Dans Azure, le stockage est partagé entre les deux nœuds.

### **Composants DE HAUTE DISPONIBILITÉ**

Une configuration Cloud Volumes ONTAP HA dans Azure inclut les composants suivants :

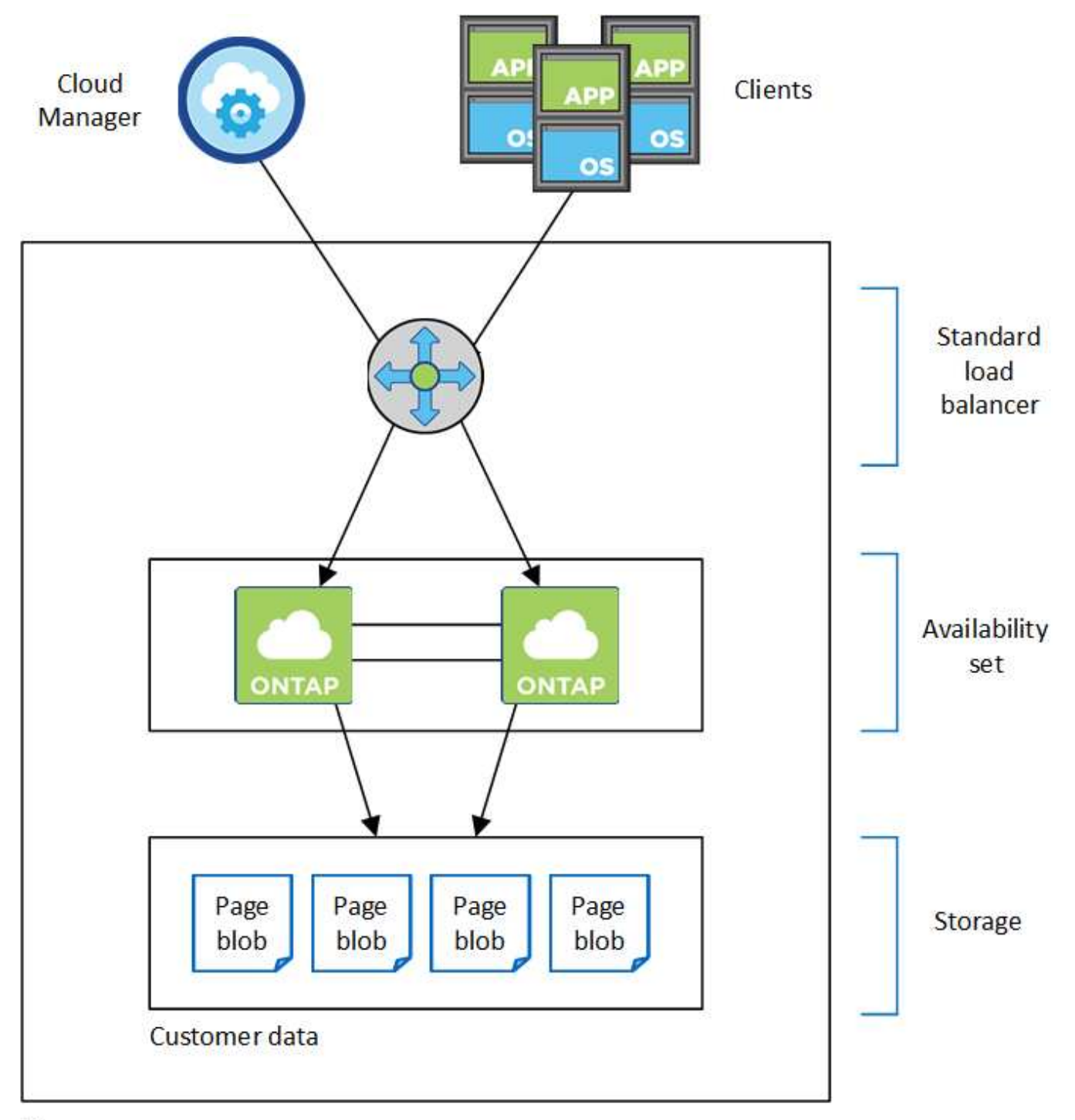

### Resource group

Les composants Azure que Cloud Manager déploie sont les suivants :

## **Équilibreur de la charge Azure Standard**

Le répartiteur de charge gère le trafic entrant vers la paire haute disponibilité Cloud Volumes ONTAP.

#### **Ensemble de disponibilité**

L'ensemble de disponibilité garantit que les nœuds se trouvent dans des domaines de panne et de mise à jour différents.

#### **Disques**

Les données client résident sur les blobs de la page Premium Storage. Chaque nœud a accès au stockage de l'autre nœud. Du stockage supplémentaire est également requis pour ["des données « boot », « root » et](#page-27-1) [« core »".](#page-27-1)

#### **Comptes de stockage**

- Un seul compte de stockage est nécessaire pour les disques gérés.
- Un ou plusieurs comptes de stockage sont requis pour les blobs de la page stockage Premium, car la limite de capacité de disque par compte de stockage est atteinte.

["Documentation Azure : objectifs d'évolutivité et de performances du stockage Azure pour les comptes](https://docs.microsoft.com/en-us/azure/storage/common/storage-scalability-targets) [de stockage".](https://docs.microsoft.com/en-us/azure/storage/common/storage-scalability-targets)

- Un seul compte de stockage est nécessaire pour le Tiering des données vers le stockage Azure Blob.
- Depuis Cloud Volumes ONTAP 9.7, les comptes de stockage créés par Cloud Manager pour les paires HA sont des comptes de stockage v2 à usage général.
- Vous pouvez activer une connexion HTTPS à partir d'une paire haute disponibilité Cloud Volumes ONTAP 9.7 vers des comptes de stockage Azure lors de la création d'un environnement de travail. Notez que l'activation de cette option peut avoir un impact sur les performances d'écriture. Vous ne pouvez pas modifier le paramètre après avoir créé l'environnement de travail.

#### **RPO et RTO**

Une configuration haute disponibilité maintient la haute disponibilité de vos données comme suit :

- L'objectif du point de récupération (RPO) est de 0 seconde. Vos données sont transactionnaires, sans perte de données.
- L'objectif de temps de récupération (RTO) est de 60 secondes. En cas de panne, les données doivent être disponibles en 60 secondes ou moins.

#### **Reprise et remise du stockage**

À l'instar d'un cluster ONTAP physique, le stockage d'une paire HA Azure est partagé entre les nœuds. Des connexions au stockage du partenaire permettent à chaque nœud d'accéder au stockage de l'autre nœud dans le cas d'un *basculement*. Les mécanismes de basculement de chemin réseau garantissent que les clients et les hôtes continuent de communiquer avec le nœud survivant. Le partenaire *fournit* du stockage supplémentaire lorsque le nœud est revenu en ligne.

Pour les configurations NAS, les adresses IP des données migrent automatiquement entre les nœuds haute disponibilité en cas de défaillance.

Pour iSCSI, Cloud Volumes ONTAP utilise les E/S multichemins (MPIO) et l'accès aux unités logiques asymétriques (ALUA) pour gérer le basculement de chemin entre les chemins optimisés et non optimisés.

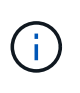

Pour plus d'informations sur les configurations hôtes spécifiques qui prennent en charge ALUA, consultez le ["Matrice d'interopérabilité NetApp"](http://mysupport.netapp.com/matrix) Et le Guide d'installation et de configuration des utilitaires hôtes pour votre système d'exploitation hôte.

#### **Configurations de stockage**

Vous pouvez utiliser une paire HA comme configuration active-active, dans laquelle les deux nœuds servent les données aux clients ou comme configuration active-passive, dans laquelle le nœud passif répond aux

demandes de données uniquement s'il a pris en charge le stockage pour le nœud actif.

#### **Limitations de LA HAUTE DISPONIBILITÉ**

Les limites suivantes affectent les paires HA Cloud Volumes ONTAP dans Azure :

- Les paires HAUTE DISPONIBILITÉ sont prises en charge avec Cloud Volumes ONTAP Standard, Premium et BYOL. Explorer n'est pas pris en charge.
- NFSv4 n'est pas pris en charge. NFSv3 est pris en charge.
- Les paires HA ne sont pas prises en charge dans certaines régions.

["Consultez la liste des régions Azure prises en charge"](https://cloud.netapp.com/cloud-volumes-global-regions).

["Découvrez comment déployer un système HA dans Azure".](https://docs.netapp.com/fr-fr/occm38/task_deploying_otc_azure.html)

## <span id="page-22-0"></span>**L'évaluation**

Vous pouvez évaluer Cloud Volumes ONTAP avant d'investir dans le logiciel. La manière la plus courante est de lancer la version PAYGO de votre premier système Cloud Volumes ONTAP pour bénéficier d'un essai gratuit de 30 jours. Une licence d'évaluation BYOL est également proposée en option.

Si vous avez besoin d'aide concernant votre démonstration de faisabilité, contactez ["Les équipes](https://cloud.netapp.com/contact-cds) [commerciales"](https://cloud.netapp.com/contact-cds) ou accédez à l'option de chat disponible sur ["NetApp Cloud Central"](https://cloud.netapp.com) Et depuis Cloud Manager.

## **Essais gratuits de 30 jours pour PAYGO**

Un essai gratuit de 30 jours est disponible si vous prévoyez de payer pour Cloud Volumes ONTAP au fur et à mesure. Pour commencer une version d'évaluation gratuite de 30 jours de Cloud Volumes ONTAP depuis Cloud Manager, vous pouvez créer votre premier système Cloud Volumes ONTAP sur le compte d'un payeur.

Il n'y a pas de frais de licence logicielle à l'heure, mais des frais d'infrastructure facturés par votre fournisseur cloud s'appliquent toujours.

Un essai gratuit est automatiquement converti en abonnement horaire payé à la date d'expiration. Si vous arrêtez l'instance dans le délai imparti, l'instance suivante que vous déployez ne fait pas partie de l'essai gratuit (même si elle est déployée dans les 30 jours).

Les essais avec paiement à l'utilisation sont effectués par un fournisseur cloud et ne peuvent être extensibles par aucun moyen.

## **Licences d'évaluation pour BYOL**

Une licence d'évaluation BYOL est adaptée aux clients qui prévoient de payer pour Cloud Volumes ONTAP en achetant une licence appelée NetApp. Votre équipe de gestion de compte, votre ingénieur commercial ou votre partenaire vous permet d'obtenir une licence d'évaluation.

La clé d'évaluation est bonne pendant 30 jours et peut être utilisée plusieurs fois, chacune pendant 30 jours (indépendamment du jour de création).

À la fin de 30 jours, des arrêts quotidiens se produisent, il est donc préférable de prévoir à l'avance. Vous pouvez appliquer une nouvelle licence BYOL à la licence d'évaluation pour une mise à niveau sans

déplacement des données (redémarrage obligatoire des systèmes à un seul nœud). Vos données hébergées sont **non** supprimées à la fin de la période d'essai.

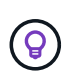

Vous ne pouvez pas mettre à niveau le logiciel Cloud Volumes ONTAP lors de l'utilisation d'une licence d'évaluation.

## <span id="page-23-0"></span>**Licences**

Chaque système Cloud Volumes ONTAP BYOL doit être équipé d'une licence système installée avec un abonnement actif. Cloud Manager simplifie le processus en gérant les licences pour vous et en vous informant avant leur expiration. Les licences BYOL sont également disponibles pour la sauvegarde dans le cloud.

## **Licences de système BYOL**

Vous pouvez acheter plusieurs licences pour un système Cloud Volumes ONTAP BYOL pour allouer plus de 368 To de capacité. Par exemple, vous pouvez acheter deux licences pour allouer une capacité allant jusqu'à 736 To à Cloud Volumes ONTAP. Vous pouvez également acheter quatre licences pour obtenir jusqu'à 1.4 po.

Le nombre de licences que vous pouvez acheter pour un système à un seul nœud ou une paire HA est illimité.

Notez que les limites de disques peuvent vous empêcher d'atteindre la limite de capacité en utilisant des disques seuls. Vous pouvez aller au-delà de la limite des disques de ["tiering des données inactives vers le](#page-5-0) [stockage objet".](#page-5-0) Pour plus d'informations sur les limites de disques, reportez-vous à la section ["Limites de](https://docs.netapp.com/us-en/cloud-volumes-ontap/) [stockage dans les notes de mise à jour de Cloud Volumes ONTAP".](https://docs.netapp.com/us-en/cloud-volumes-ontap/)

#### **Gestion des licences pour un nouveau système**

Lorsque vous créez un système BYOL, Cloud Manager vous demande le numéro de série de votre licence et votre compte sur le site de support NetApp. Cloud Manager utilise ce compte pour télécharger le fichier de licence de NetApp et l'installer sur le système Cloud Volumes ONTAP.

["Découvrez comment ajouter des comptes au site de support NetApp à Cloud Manager".](https://docs.netapp.com/fr-fr/occm38/task_adding_nss_accounts.html)

Si Cloud Manager ne peut pas accéder au fichier de licence via la connexion Internet sécurisée, vous pouvez obtenir le fichier vous-même, puis le charger manuellement dans Cloud Manager. Pour obtenir des instructions, reportez-vous à la section ["Gestion des licences BYOL pour Cloud Volumes ONTAP".](https://docs.netapp.com/fr-fr/occm38/task_managing_licenses.html)

### **Avertissement d'expiration de licence**

Cloud Manager vous avertit 30 jours avant l'expiration d'une licence, puis à nouveau à l'expiration de la licence. L'image suivante montre un avertissement d'expiration de 30 jours :

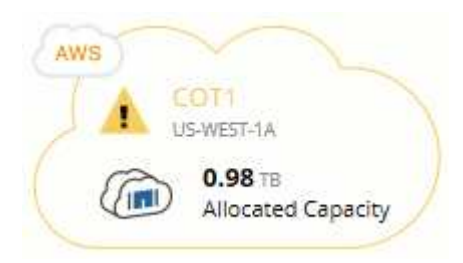

Vous pouvez sélectionner l'environnement de travail pour consulter le message.

Si vous ne renouvelez pas la licence à temps, le système Cloud Volumes ONTAP s'arrête. Si vous le redémarrez, il s'arrête de nouveau.

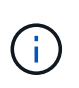

Cloud Volumes ONTAP peut également vous avertir par e-mail, par un poste SNMP ou par un serveur syslog à l'aide de notifications d'événements EMS (Event Management System). Pour obtenir des instructions, reportez-vous au ["Guide de configuration rapide de ONTAP 9 EMS".](http://docs.netapp.com/ontap-9/topic/com.netapp.doc.exp-ems/home.html)

#### **Renouvellement de la licence**

Lorsque vous renouvelez un abonnement BYOL en contactant un représentant NetApp, Cloud Manager obtient automatiquement la nouvelle licence auprès de NetApp et l'installe sur le système Cloud Volumes ONTAP.

Si Cloud Manager ne peut pas accéder au fichier de licence via la connexion Internet sécurisée, vous pouvez obtenir le fichier vous-même, puis le charger manuellement dans Cloud Manager. Pour obtenir des instructions, reportez-vous à la section ["Gestion des licences BYOL pour Cloud Volumes ONTAP".](https://docs.netapp.com/fr-fr/occm38/task_managing_licenses.html)

## **Licences de sauvegarde BYOL**

Une licence de sauvegarde BYOL permet d'acheter une licence auprès de NetApp, afin d'utiliser Backup to Cloud pendant une certaine période et pour un espace de sauvegarde maximal. Lorsque l'une ou l'autre limite est atteinte, vous devez renouveler la licence.

["En savoir plus sur la licence BYOL Backup to Cloud"](https://docs.netapp.com/fr-fr/occm38/concept_backup_to_cloud.html#cost).

## <span id="page-24-0"></span>**Sécurité**

Cloud Volumes ONTAP prend en charge le cryptage des données et protège contre les virus et les attaques par ransomware.

## **Cryptage des données au repos**

Cloud Volumes ONTAP prend en charge les technologies de cryptage suivantes :

- Solutions de chiffrement NetApp (NVE et NAE)
- Service de gestion des clés AWS
- Chiffrement de service de stockage Azure
- Chiffrement par défaut Google Cloud Platform

Vous pouvez utiliser les solutions de chiffrement NetApp avec le chiffrement natif d'AWS, Azure ou GCP, qui chiffrer les données au niveau de l'hyperviseur. Cela permettrait de fournir un double chiffrement, ce qui peut être souhaité pour des données très sensibles. Lors de l'accès aux données chiffrées, elles sont non chiffrées à deux reprises au niveau de l'hyperviseur (à l'aide de clés fournies par le fournisseur cloud), puis à l'aide des solutions de chiffrement NetApp (à l'aide de clés fournies par un gestionnaire de clés externe).

### **Solutions de chiffrement NetApp (NVE et NAE)**

Cloud Volumes ONTAP prend en charge NVE (NetApp Volume Encryption) et NAE (NetApp Aggregate Encryption) avec un gestionnaire de clés externe. NVE et NAE sont des solutions logicielles qui permettent le chiffrement des données au repos (conformes à la norme FIPS) de volumes 140-2.

- NVE chiffre les données au repos un volume à la fois. Chaque volume de données dispose de sa propre clé de chiffrement unique.
- NAE est une extension de NVE qui chiffre les données pour chaque volume, tandis que les volumes partagent une clé dans l'ensemble de l'agrégat. NAE permet également la déduplication de blocs communs à tous les volumes de l'agrégat.

NVE et NAE utilisent tous deux le chiffrement AES 256 bits.

["En savoir plus sur NetApp Volume Encryption et NetApp Aggregate Encryption"](https://www.netapp.com/us/media/ds-3899.pdf).

Depuis Cloud Volumes ONTAP 9.7, le chiffrement d'agrégat NetApp (NAE) est activé par défaut après la configuration d'un gestionnaire de clés externe. Pour les nouveaux volumes qui ne font pas partie d'un agrégat NAE, NetApp Volume Encryption (NVE) est activé par défaut (par exemple, si des agrégats existants ont été créés avant de configurer un gestionnaire de clés externe).

La configuration d'un gestionnaire de clés pris en charge est la seule étape requise. Pour obtenir des instructions de configuration, reportez-vous à la section ["Cryptage de volumes grâce aux solutions de cryptage](https://docs.netapp.com/fr-fr/occm38/task_encrypting_volumes.html) [NetApp".](https://docs.netapp.com/fr-fr/occm38/task_encrypting_volumes.html)

#### **Service de gestion des clés AWS**

Lorsque vous lancez un système Cloud Volumes ONTAP dans AWS, vous pouvez activer le chiffrement des données à l'aide du ["AWS Key Management Service \(KMS\)".](http://docs.aws.amazon.com/kms/latest/developerguide/overview.html) Cloud Manager demande des clés de données à l'aide d'une clé principale client (CMK).

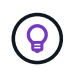

Une fois que vous avez créé un système Cloud Volumes ONTAP, vous ne pouvez pas modifier la méthode de chiffrement des données AWS.

Si vous souhaitez utiliser cette option de cryptage, vous devez vous assurer que le système AWS KMS est correctement configuré. Pour plus de détails, voir ["Configuration du système AWS KMS"](https://docs.netapp.com/fr-fr/occm38/task_setting_up_kms.html).

#### **Chiffrement de service de stockage Azure**

["Chiffrement de service de stockage Azure"](https://azure.microsoft.com/en-us/documentation/articles/storage-service-encryption/) Les données au repos sont activées par défaut pour les données Cloud Volumes ONTAP dans Azure. Aucune configuration n'est requise.

Vous pouvez chiffrer les disques gérés Azure sur des systèmes Cloud Volumes ONTAP à un seul nœud à l'aide de clés externes provenant d'un autre compte. Cette fonctionnalité est prise en charge à l'aide des API Cloud Manager.

Lors de la création du système à un nœud, il vous suffit d'ajouter ce qui suit à la demande d'API :

```
"azureEncryptionParameters": {
    "key": <azure id of encryptionset>
}
```
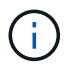

Les clés gérées par le client ne sont pas prises en charge avec les paires haute disponibilité Cloud Volumes ONTAP.

#### **Chiffrement par défaut Google Cloud Platform**

["Chiffrement des données au repos Google Cloud Platform"](https://cloud.google.com/security/encryption-at-rest/) Est activé par défaut pour Cloud Volumes ONTAP. Aucune configuration n'est requise.

Google Cloud Storage chiffre toujours vos données avant leur écriture sur le disque, mais vous pouvez utiliser les API Cloud Manager pour créer un système Cloud Volumes ONTAP qui utilise des clés de chiffrement *gérées par le client*. Il s'agit des clés que vous créez et gérez dans GCP à l'aide du service Cloud Key Management. ["En savoir plus >>".](https://docs.netapp.com/fr-fr/occm38/task_setting_up_gcp_encryption.html)

## **Analyse antivirus ONTAP**

Vous pouvez utiliser la fonctionnalité antivirus intégrée sur les systèmes ONTAP pour protéger les données contre les virus ou tout autre code malveillant.

L'analyse antivirus ONTAP, appelée *Vscan*, associe le meilleur logiciel antivirus tiers à des fonctionnalités ONTAP, vous offrant ainsi la flexibilité nécessaire pour contrôler quels fichiers sont analysés et à quel moment.

Pour plus d'informations sur les fournisseurs, les logiciels et les versions pris en charge par Vscan, voir le ["Matrice d'interopérabilité NetApp".](http://mysupport.netapp.com/matrix)

Pour plus d'informations sur la configuration et la gestion de la fonctionnalité antivirus sur les systèmes ONTAP, consultez la ["Guide de configuration antivirus ONTAP 9"](http://docs.netapp.com/ontap-9/topic/com.netapp.doc.dot-cm-acg/home.html).

### **Protection par ransomware**

Les attaques par ransomware peuvent coûter du temps, des ressources et de la réputation à l'entreprise. Cloud Manager vous permet d'implémenter la solution NetApp contre les attaques par ransomware qui fournit des outils efficaces pour la visibilité, la détection et la résolution de problèmes.

• Cloud Manager identifie les volumes qui ne sont pas protégés par une règle Snapshot et vous permet d'activer la règle Snapshot par défaut sur ces volumes.

Les copies Snapshot sont en lecture seule, ce qui empêche la corruption par ransomware. Ils peuvent également assurer la granularité pour créer des images d'une copie de fichiers unique ou d'une solution complète de reprise après incident.

• Cloud Manager vous permet également de bloquer les extensions de fichiers ransomware courantes en activant la solution FPolicy d'ONTAP.

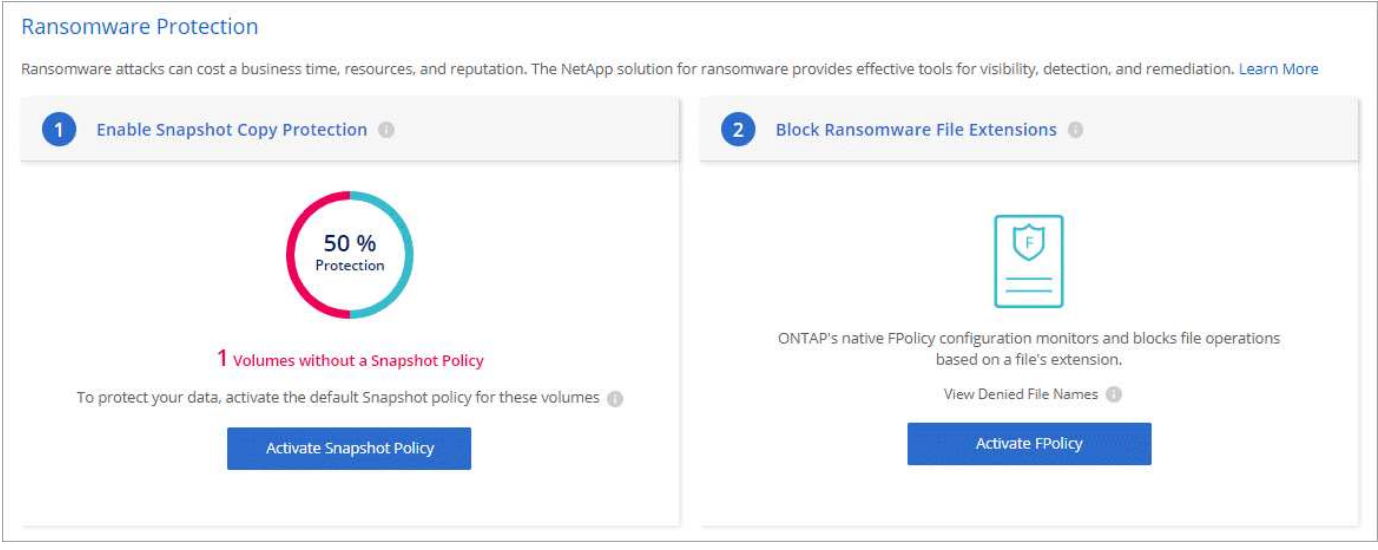

["Découvrez comment implémenter la solution NetApp contre les attaques par ransomware".](https://docs.netapp.com/fr-fr/occm38/task_protecting_ransomware.html)

## <span id="page-27-0"></span>**Performance**

Vous pouvez consulter les résultats des performances pour déterminer les charges de travail appropriées à Cloud Volumes ONTAP.

• Cloud Volumes ONTAP pour AWS

["Rapport technique NetApp 4383 : caractérisation des performances de Cloud Volumes ONTAP dans](https://www.netapp.com/us/media/tr-4383.pdf) [Amazon Web Services avec des charges de travail applicatives"](https://www.netapp.com/us/media/tr-4383.pdf).

• Cloud Volumes ONTAP pour Microsoft Azure

["Rapport technique NetApp 4671 : caractérisation des performances de Cloud Volumes ONTAP dans](https://www.netapp.com/us/media/tr-4671.pdf) [Azure avec les charges de travail applicatives"](https://www.netapp.com/us/media/tr-4671.pdf).

• Cloud Volumes ONTAP pour Google Cloud

["Rapport technique NetApp 4816 : caractérisation des performances d'Cloud Volumes ONTAP pour](https://www.netapp.com/us/media/tr-4816.pdf) [Google Cloud"](https://www.netapp.com/us/media/tr-4816.pdf).

## <span id="page-27-1"></span>**Configuration par défaut pour Cloud Volumes ONTAP**

La configuration par défaut de Cloud Volumes ONTAP peut vous aider à configurer et administrer vos systèmes, surtout si vous connaissez ONTAP, car la configuration par défaut de Cloud Volumes ONTAP est différente de ONTAP.

## **Valeurs par défaut**

- Cloud Volumes ONTAP est disponible en tant que système à un seul nœud dans AWS, Azure et GCP, ainsi qu'en tant que paire HA dans AWS et Azure.
- Cloud Manager crée une VM de stockage accessible aux données lorsqu'elle déploie Cloud Volumes ONTAP. Certaines configurations prennent en charge des machines virtuelles de stockage

supplémentaires. ["En savoir plus sur la gestion des machines virtuelles de stockage"](https://docs.netapp.com/fr-fr/occm38/task_managing_svms.html).

- Cloud Manager installe automatiquement les licences de fonctionnalités ONTAP suivantes sur Cloud Volumes ONTAP :
	- CIFS
	- FlexCache
	- FlexClone
	- ISCSI
	- Chiffrement de volume NetApp (uniquement pour les systèmes BYOL ou enregistrés de PAYGO)
	- NFS
	- SnapMirror
	- SnapRestore
	- SnapVault
- Plusieurs interfaces réseau sont créées par défaut :
	- Un LIF de gestion de cluster
	- Un FRV intercluster
	- Une LIF de gestion SVM sur des systèmes HA dans Azure, des systèmes à un seul nœud dans AWS, et en option sur des systèmes HA dans plusieurs zones de disponibilité AWS
	- Un LIF de gestion des nœuds
	- Un LIF de données iSCSI
	- Un LIF de données CIFS et NFS

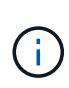

Le basculement LIF est désactivé par défaut pour Cloud Volumes ONTAP en raison des exigences d'EC2. La migration d'un LIF vers un port différent rompt le mappage externe entre les adresses IP et les interfaces réseau de l'instance, ce qui rend le LIF inaccessible.

• Cloud Volumes ONTAP envoie des sauvegardes de configuration au connecteur via HTTPS.

Les sauvegardes sont accessibles à partir de<https://ipaddress/occm/offboxconfig/> Où *ipaddress* est l'adresse IP de l'hôte du connecteur.

• Cloud Manager définit quelques attributs de volume différemment des autres outils de gestion (System Manager ou CLI, par exemple).

Le tableau suivant répertorie les attributs de volume définis par Cloud Manager différemment des valeurs par défaut :

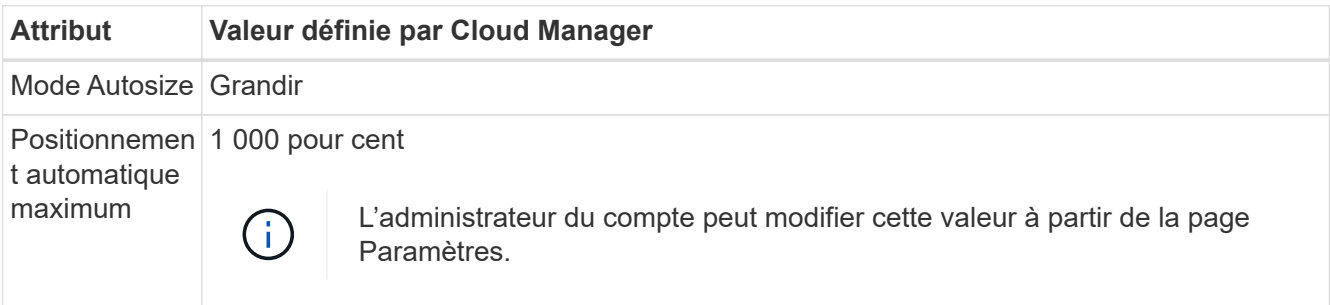

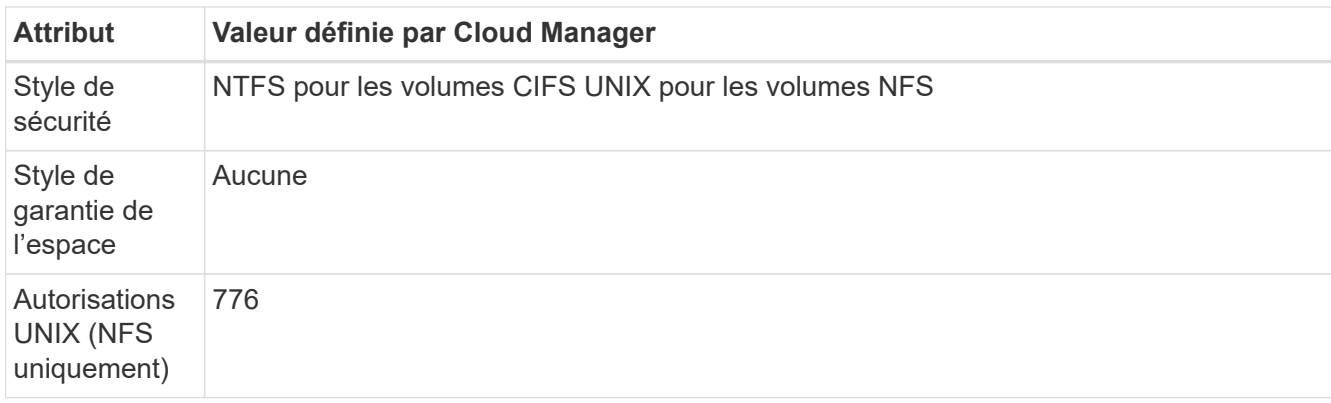

Pour plus d'informations sur ces attributs, reportez-vous à la page *volume create* man.

## **Données de démarrage et de racine pour Cloud Volumes ONTAP**

Outre le stockage des données utilisateur, Cloud Manager achète également du stockage cloud pour le démarrage et les données root sur chaque système Cloud Volumes ONTAP.

#### **AWS**

- Deux disques par nœud pour les données de démarrage et racines :
	- 9.7 : disque io1 de 160 Go pour les données de démarrage et disque gp2 de 220 Go pour les données racine
	- 9.6 : disque io1 de 93 Go pour les données de démarrage et disque gp2 de 140 Go pour les données racine
	- 9.5 : disque io1 de 45 Go pour les données de démarrage et disque gp2 de 140 Go pour les données racine
- Un instantané EBS pour chaque disque d'initialisation et disque racine
- Pour les paires HA, un volume EBS pour l'instance Mediator, qui est d'environ 8 Go

#### **Azure (un seul nœud)**

- Trois disques SSD Premium :
	- Un disque de 10 Go pour les données de démarrage
	- Un disque de 140 Go pour les données racines
	- Un disque de 128 Go pour NVRAM

Si la machine virtuelle que vous avez choisie pour Cloud Volumes ONTAP prend en charge les disques SSD Ultra, le système utilise un disque SSD Ultra pour la NVRAM, plutôt qu'un disque SSD premium.

- Un disque dur standard de 1024 Go pour économiser les cœurs
- Un snapshot Azure pour chaque disque d'initialisation et disque racine

#### **Azure (paires HA)**

- Deux disques SSD premium de 10 Go pour le volume de démarrage (un par nœud)
- Deux blobs de page de stockage Premium de 140 Go pour le volume racine (un par nœud)
- Deux disques durs standard de 1024 Go pour économiser les cœurs (un par nœud)
- Deux disques SSD premium de 128 Go pour la NVRAM (un par nœud)
- Un snapshot Azure pour chaque disque d'initialisation et disque racine

#### **GCP**

- Un disque persistant standard de 10 Go pour les données de démarrage
- Un disque persistant standard de 64 Go pour les données racines
- Un disque persistant standard de 500 Go pour la NVRAM
- Un disque persistant standard de 216 Go pour la sauvegarde des cœurs
- Un snapshot GCP chacun pour le disque de démarrage et le disque racine

#### **Où résident les disques**

Cloud Manager dispose du stockage comme suit :

• Les données de démarrage résident sur un disque relié à l'instance ou à la machine virtuelle.

Ce disque, qui contient l'image d'amorçage, n'est pas disponible pour Cloud Volumes ONTAP.

- Les données root, qui contiennent la configuration du système et les journaux, résident dans aggr0.
- Le volume racine de la machine virtuelle de stockage (SVM) réside dans aggr1.
- Les volumes de données résident également dans aggr1.

#### **Le cryptage**

Les disques de démarrage et racine sont toujours cryptés dans Azure et Google Cloud Platform car le chiffrement est activé par défaut dans ces fournisseurs de Cloud.

Lorsque vous activez le chiffrement des données dans AWS à l'aide du service de gestion des clés (KMS), les disques racine et de démarrage pour Cloud Volumes ONTAP sont également chiffrés. Cela comprend le disque de démarrage de l'instance médiateur dans une paire HA. Les disques sont chiffrés à l'aide du CMK que vous sélectionnez lors de la création de l'environnement de travail.

#### **Informations sur le copyright**

Copyright © 2024 NetApp, Inc. Tous droits réservés. Imprimé aux États-Unis. Aucune partie de ce document protégé par copyright ne peut être reproduite sous quelque forme que ce soit ou selon quelque méthode que ce soit (graphique, électronique ou mécanique, notamment par photocopie, enregistrement ou stockage dans un système de récupération électronique) sans l'autorisation écrite préalable du détenteur du droit de copyright.

Les logiciels dérivés des éléments NetApp protégés par copyright sont soumis à la licence et à l'avis de nonresponsabilité suivants :

CE LOGICIEL EST FOURNI PAR NETAPP « EN L'ÉTAT » ET SANS GARANTIES EXPRESSES OU TACITES, Y COMPRIS LES GARANTIES TACITES DE QUALITÉ MARCHANDE ET D'ADÉQUATION À UN USAGE PARTICULIER, QUI SONT EXCLUES PAR LES PRÉSENTES. EN AUCUN CAS NETAPP NE SERA TENU POUR RESPONSABLE DE DOMMAGES DIRECTS, INDIRECTS, ACCESSOIRES, PARTICULIERS OU EXEMPLAIRES (Y COMPRIS L'ACHAT DE BIENS ET DE SERVICES DE SUBSTITUTION, LA PERTE DE JOUISSANCE, DE DONNÉES OU DE PROFITS, OU L'INTERRUPTION D'ACTIVITÉ), QUELLES QU'EN SOIENT LA CAUSE ET LA DOCTRINE DE RESPONSABILITÉ, QU'IL S'AGISSE DE RESPONSABILITÉ CONTRACTUELLE, STRICTE OU DÉLICTUELLE (Y COMPRIS LA NÉGLIGENCE OU AUTRE) DÉCOULANT DE L'UTILISATION DE CE LOGICIEL, MÊME SI LA SOCIÉTÉ A ÉTÉ INFORMÉE DE LA POSSIBILITÉ DE TELS DOMMAGES.

NetApp se réserve le droit de modifier les produits décrits dans le présent document à tout moment et sans préavis. NetApp décline toute responsabilité découlant de l'utilisation des produits décrits dans le présent document, sauf accord explicite écrit de NetApp. L'utilisation ou l'achat de ce produit ne concède pas de licence dans le cadre de droits de brevet, de droits de marque commerciale ou de tout autre droit de propriété intellectuelle de NetApp.

Le produit décrit dans ce manuel peut être protégé par un ou plusieurs brevets américains, étrangers ou par une demande en attente.

LÉGENDE DE RESTRICTION DES DROITS : L'utilisation, la duplication ou la divulgation par le gouvernement sont sujettes aux restrictions énoncées dans le sous-paragraphe (b)(3) de la clause Rights in Technical Data-Noncommercial Items du DFARS 252.227-7013 (février 2014) et du FAR 52.227-19 (décembre 2007).

Les données contenues dans les présentes se rapportent à un produit et/ou service commercial (tel que défini par la clause FAR 2.101). Il s'agit de données propriétaires de NetApp, Inc. Toutes les données techniques et tous les logiciels fournis par NetApp en vertu du présent Accord sont à caractère commercial et ont été exclusivement développés à l'aide de fonds privés. Le gouvernement des États-Unis dispose d'une licence limitée irrévocable, non exclusive, non cessible, non transférable et mondiale. Cette licence lui permet d'utiliser uniquement les données relatives au contrat du gouvernement des États-Unis d'après lequel les données lui ont été fournies ou celles qui sont nécessaires à son exécution. Sauf dispositions contraires énoncées dans les présentes, l'utilisation, la divulgation, la reproduction, la modification, l'exécution, l'affichage des données sont interdits sans avoir obtenu le consentement écrit préalable de NetApp, Inc. Les droits de licences du Département de la Défense du gouvernement des États-Unis se limitent aux droits identifiés par la clause 252.227-7015(b) du DFARS (février 2014).

#### **Informations sur les marques commerciales**

NETAPP, le logo NETAPP et les marques citées sur le site<http://www.netapp.com/TM>sont des marques déposées ou des marques commerciales de NetApp, Inc. Les autres noms de marques et de produits sont des marques commerciales de leurs propriétaires respectifs.